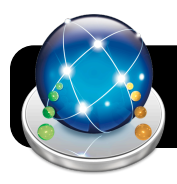

# **Student iPad Deployment Workflow**

#### **1. Planning**

- $\square$  Identify number of devices required
- □ Choose iPad 2, 4 or Mini
	- Lightning connectors recommended
- $\Box$  Identify separate Mac sync station computer
- MacBook5,2 or later with 120GB hard drive □ Choose USB hub
	- [Plugable 4-Port BC 1.1 Charging Hub](http://www.amazon.com/Plugable-Port-Charger-Power-Adapter/dp/B005P2BY5I)
	- For large deployments, [Bretford PowerSync D20](http://store.apple.com/us/product/H9759LL/A/bretford-powersync-d20)
- $\square$  Pick a case that meets your needs
- For iPad Mini, lonic Rotating case recommended  $\square$  Choose USB or non-USB cart(s)
- [Anthro 40](http://www.anthro.com/getdoc/e5796110-2fa9-4bc5-9472-0b27e85e656d/Tablet-Charging-Cart?ext=.%23.UXW7N7-XJL8) non-USB carts recommended  $\Box$  Staff vetting (evaluation) of apps they would like on the student iPads
- Update School Technology Use agreements
- Assess electrical power requirements for location

## **2. Ordering**

- $\square$  Order devices from  $4J$  Apple edu price list
- Order cases from Amazon or other vendor (be sure to check shipping costs per item)
- □ Order powered USB hub
- $\Box$  Order labels and any other needed supplies
- $\Box$  Order carts and have them shipped directly to school

## **3. Inventory**

- $\Box$  Receive devices and cases
- $\square$  Scan serial number and asset tag barcode into 4JTI
- Follow Lawson asset inventory process
- $\square$  Plan deployment in steps according to carts or other
- system (e.g. Complete Cart A now, then Cart B, etc.)
- $\square$  Finalize cart allocation and print name labels for iPads belonging to carts (A01, A02, etc.)
	- • [Brother TZ labels](http://www.amazon.com/Brother-Tape-White-black-TZe335/dp/B004I2I05S) white text on black tape

 $\Box$  Affix labels to iPads and log label and asset tag for later input into inventory database □ Place iPads in cases, affix labels to cases if applicable

## **4. Setting Up**

- Wire cables in carts as needed
- $\square$  Set up Mac sync station with MacOS X 10.7 or later
- $\square$  Set up separate school free and paid iTunes
- accounts, make purchases of apps *on sync station*
- $\square$  Install Configurator (free) on sync station
- $\square$  Use Configurator to install latest version of iOS
- Create master iPad and sync with iTunes. Set iTunes
- to wireless sync and copy new apps automatically
- $\Box$  Organize apps into folders
- $\square$  Test apps and turn off notifications as needed
- $\square$  Set up restriction code and verify settings
	- Allow Changes -> Accounts -> Set to Don't Allow
- $\square$  Backup master iPad to iTunes
- $\Box$  Use iTunes to restore master iPad to target iPads

 $\square$  Authenticate to wireless, install Meraki MDM profiles specific to your school

- $\square$  Rename iPads by plugging in individually
- $\Box$  Repeat for iPads in next cart or batch

## **5. Ongoing Post Deployment Tasks**

- $\square$  Verify inventory database entries
- $\square$  Install new vetted apps on sync station

 $\Box$  Wireless or USB syncing to get new apps onto the deployed iPads

 $\square$  Use Configurator to install latest version of iOS

**Don't forget** staff trainings, staff apps purchases, and other important components of your project!